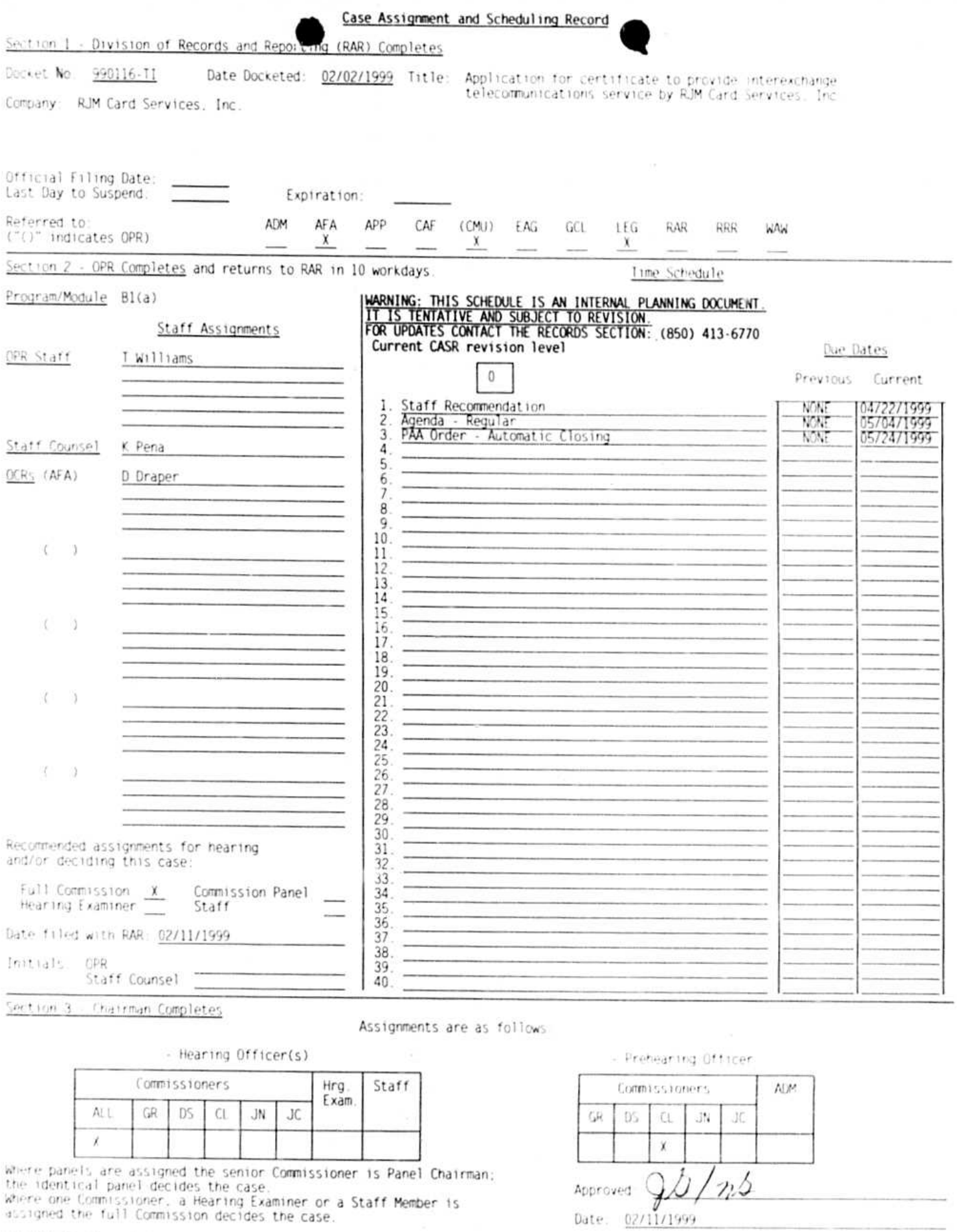

PSC/RAR-15 (Rev. 1/98)

×

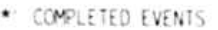

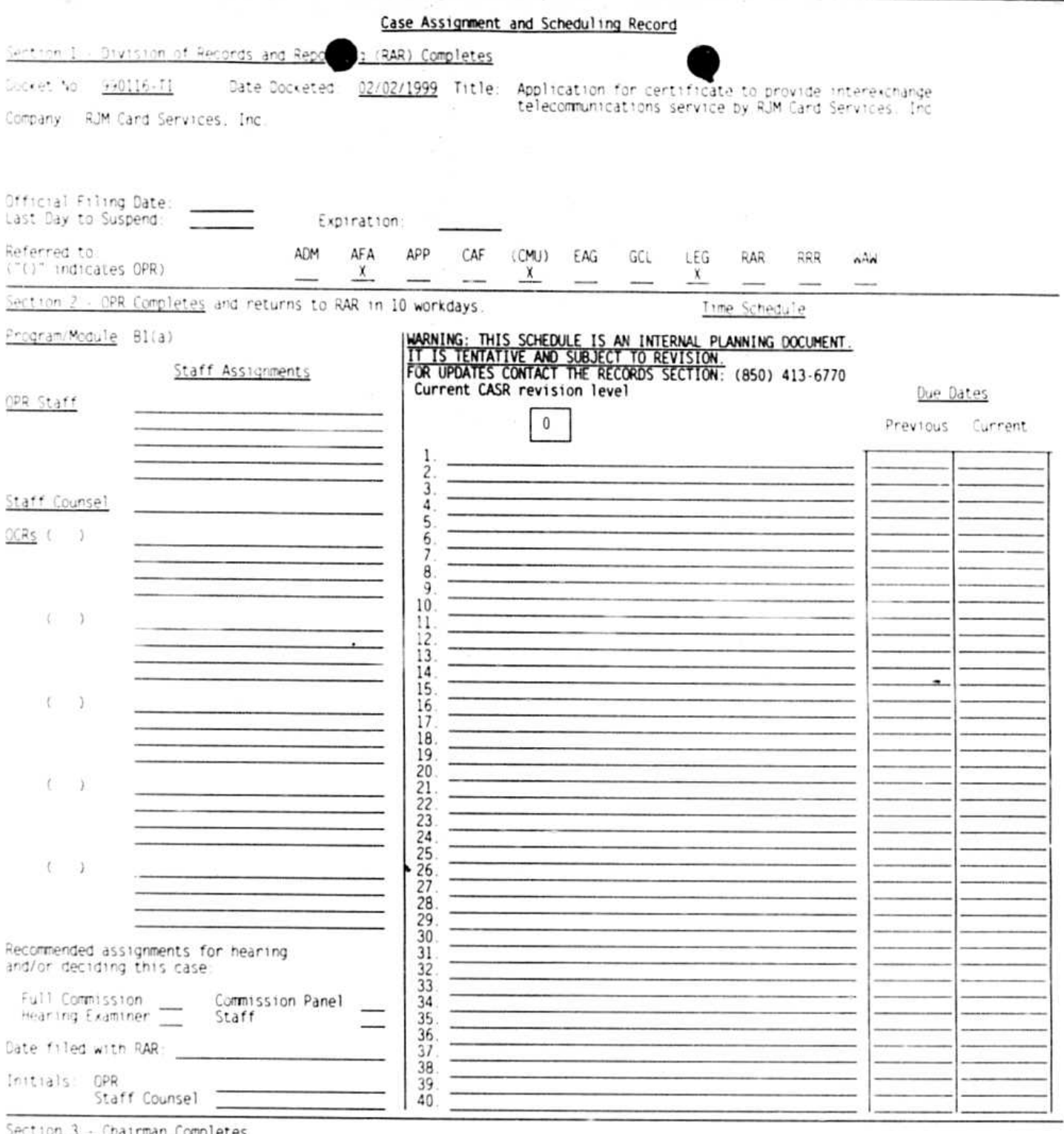

<u>"ompletes</u>

Assignments are as follows:

- Hearing Officer(s)

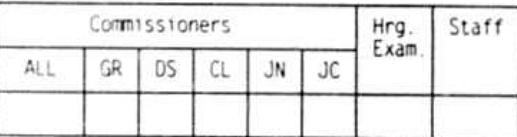

where panels are assigned the senior Commissioner is Panel Chairman;<br>the identical panel decides the case.<br>where one Commissioner, a Hearing Examiner or a Staff Member is<br>assigned the full Commission decides the case.

- Prehearing Officer

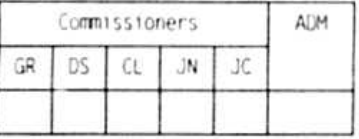

Approved:

Date:  $/ /$ 

PSC/RAR-15 (Rev. 1/98)

\* COMPLETED EVENTS